### That's interesting. What else can it do?

| Break %     |        |      | Frequency of visit |          |        |         |  |  |
|-------------|--------|------|--------------------|----------|--------|---------|--|--|
| z-test      |        |      |                    | B. Twice | С.     | D.      |  |  |
| Respondents |        | Base | A. Daily           | a week   | Weekly | Monthly |  |  |
| Base        |        | 204  | 18                 | 35       | 64     | 87      |  |  |
|             | Male   | 53%  | 72%                | 43%      | 56%    | 51%     |  |  |
| Condor      |        |      | -b                 | a        |        |         |  |  |
| Gender      | Female | 47%  | 28%                | 57%      | 44%    | 49%     |  |  |
|             |        |      | -b                 | a        |        |         |  |  |

How well can summary analysis Be described in Triple-S Without modification

#### Aim

 Summary analysis data • Unmodified Triple-S Business data Not presentation and formatting Use in further data analysis Use by display formatters

### Requirements

Tabular data: Counts Response
 Frequency
 Crosstab

| POLICE ROOM                                | Respondents |        |      |      |                        |           |         |         |  |
|--------------------------------------------|-------------|--------|------|------|------------------------|-----------|---------|---------|--|
|                                            | Base 204    |        |      |      |                        |           |         |         |  |
| Gender Male 108                            |             |        |      |      |                        |           |         |         |  |
|                                            | Genuer      | Female | 96   |      |                        |           |         |         |  |
| Counto                                     |             |        |      |      | Descriptive Statistics |           |         |         |  |
| Counts<br>Respondents                      |             |        | Bass | Moon | Standard               | Minimum   | Maximum |         |  |
| ····F                                      |             |        |      | Base | Mean                   | Deviation | Minimum | Maximum |  |
| How do you rate the overall performance of |             |        |      | 204  | 5 588235               | 1.859543  | 2       | 10      |  |

Age

Base

Base

Male

Female

204

108

96

Under

18

59

32

27

18-24

43

27

16

25-34 35-44

36

18

18

38

17

21

45-54

20

8

12

55+

8

6

2

Counts

Gender

Respondents

Descriptive statistics
Grid and holecount
Graphical data:
Same as tabular data

| Counts           |      |              |      |      |              |               |
|------------------|------|--------------|------|------|--------------|---------------|
| Respondents      | Base | Very<br>Poor | Poor | Good | Very<br>Good | Don't<br>know |
| Base             | 610  | 93           | 150  | 186  | 133          | 48            |
| Speed of service | 204  | 12           | 39   | 97   | 52           | 4             |
| Cleanliness      | 204  | 25           | 33   | 60   | 78           | 8             |
| Parking          | 202  | 56           | 78   | 29   | 3            | 36            |

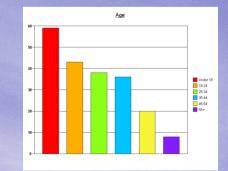

#### Requirements

#### **Cell contents:**

CountsPercentagesTotals

| Break %     |        |      | Frequency of visit |          |        |         |  |  |
|-------------|--------|------|--------------------|----------|--------|---------|--|--|
| z-test      |        |      |                    | B. Twice | С.     | D.      |  |  |
| Respondents |        | Base | A. Daily           | a week   | Weekly | Monthly |  |  |
| Base        |        | 204  | 18                 | 35       | 64     | 87      |  |  |
|             | Male   | 53%  | 72%                | 43%      | 56%    | 51%     |  |  |
| Gender      |        |      | -b                 | a        |        |         |  |  |
| Genuer      | Female | 47%  | 28%                | 57%      | 44%    | 49%     |  |  |
|             |        |      | -b                 | a        |        |         |  |  |

Means of other variables
Other statistical formulae
Non-numeric results

| E | Counts<br>Base %<br>Respone |        |             |
|---|-----------------------------|--------|-------------|
|   |                             | Base   | 204<br>100% |
|   | Sondor                      | Male   | 108<br>53%  |
|   | Gender                      | Female | 96<br>47%   |

### Solution – Simple frequency

• A new Triple-S survey Once case per cell Variables for each level of each axis Variables for Counts Base % Respondents each cell value Analysis Base 204 100% title Male 108 Text mode for 53% Gender Female 96 original context 47% Analysis label

Counts

Total

percent

## Solution – Simple frequency

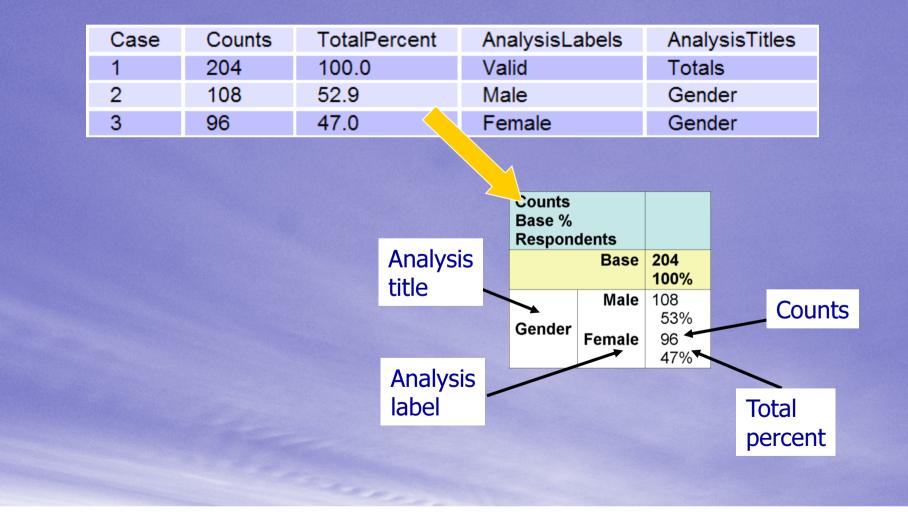

#### Solution – Crosstabs and others

Extend frequency table definition Convert 2D table data to 1D case data Still one case per cell One variable per cell value Percentages and non-numeric values Descriptive statistics Grids and holecounts

### Solution – Crosstabs and others

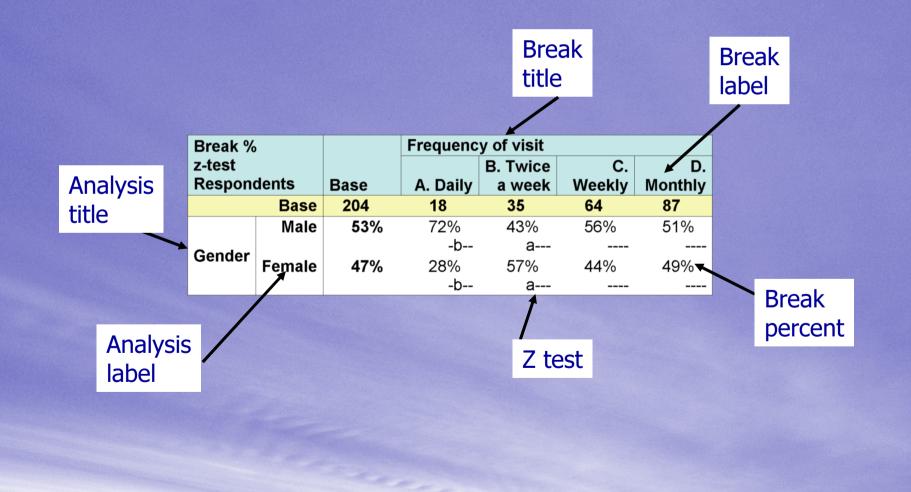

#### Acceptance criteria Test with Xslt

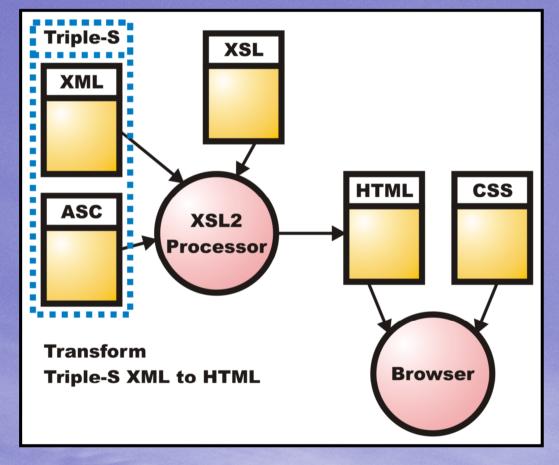

#### Acceptance criteria

Servlets
Xslt transformer
Triple-S file provider
List of available surveys

### Demonstration

#### Areas for improvement

Single file
Meaning and level of labels
Titles, notes and annotations
Drill-down

# Any Questions?